#### **Hinweis zum Ausfüllen**

Kanton Thurgau

Register-Nr.

### **STAATS-UND GEMEINDESTEUERN** DIREKTE BUNDESSTEUER

Firma und Sitz

# Kanton Thurgau **Verzeichnis der Wertschriften** und sonstigen Kapitalanlagen 2023

## für juristische Personen

Die Rückerstattung der Verrechnungssteuer ist separat mit Formular 25 direkt bei der Eidg. Steuerverwaltung, Abteilung Rückerstattung, 3003 Bern, zu beantragen.

## I. Kapitalanlagen, deren Ertrag der Verrechnungssteuer unterliegt

- Inländische Post- und Bankguthaben (Kontokorrentguthaben, Spar-, Depositen- und Einlagehefte)
- Inländische Obligationen (einschliesslich Kassenscheine, Depositenscheine und Prämienobligationen), Schuldbuchguthaben usw.
- Inländische Aktien, GmbH- und Genossenschaftsanteile, Partizipationsscheine, Genussscheine, Anteile an Anlagefonds und ähnliche Beteiligungsrechte

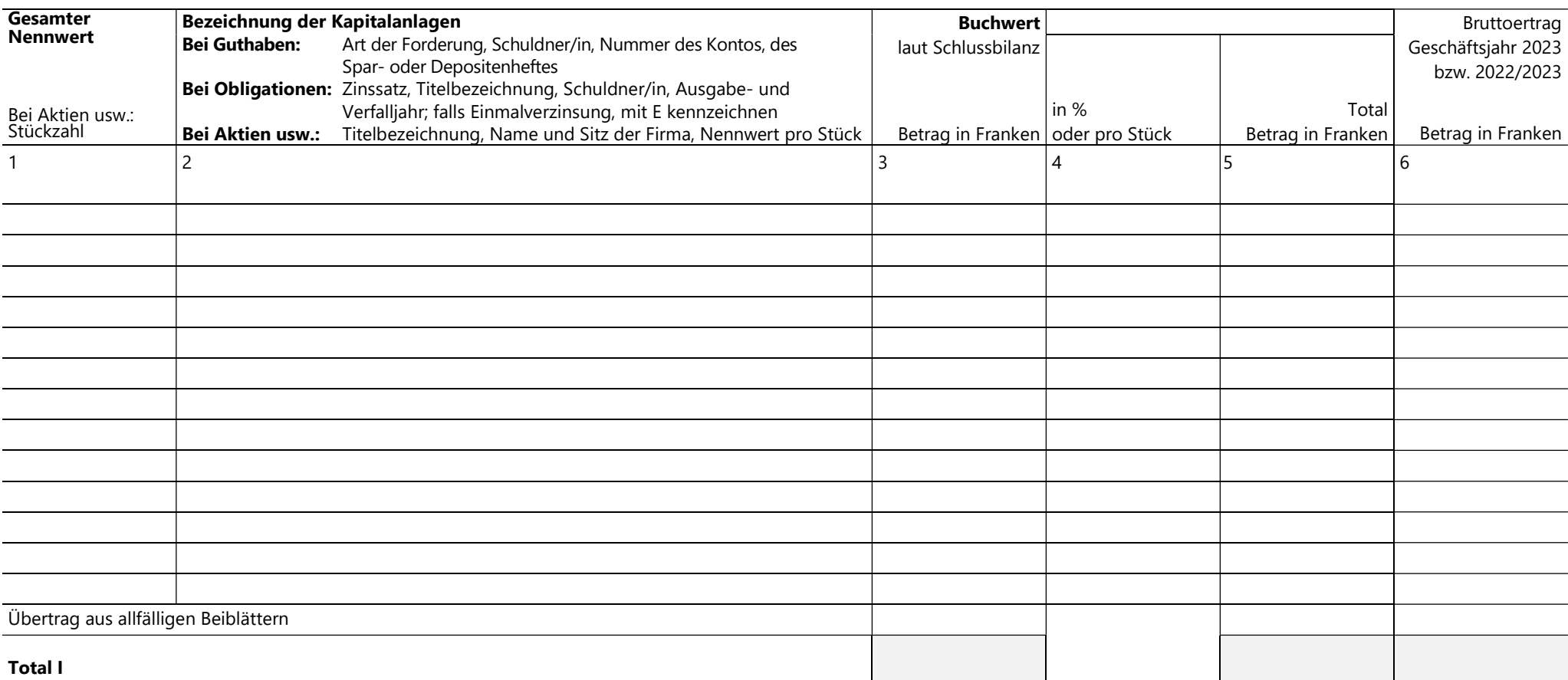

- II. Kapitalanlagen, deren Ertrag der Verrechnungssteuer nicht unterliegt
- Inländische Hypothekarforderungen (Schuldbriefe, Gülten usw.)
- Inländische Darlehen und sonstige Forderungen
- Ausländische Guthaben und Wertschriften aller Art

Anrechnung ausländischer Quellensteuern (Stand 1.1.2023): Ausländische Kapitalanlagen und deren Erträge, für die Anrechnung ausländischer Quellensteuern verlangt wird, sind nicht in diesem Wertschriftenverzeichnis, sondern im Formular DA-2 aufzuführen; für Lizenzgebühren ist das Formular DA-3 zu verwenden. Die Formulare und das dazugehörige Merkblatt DA-M können beim kantonalen Verrechnungssteueramt bezogen werden.

Die Anrechnung ausländischer Quellensteuern kommt in Betracht für Dividenden und Zinsen, die gemäss Anhang zur Verordnung

über die Anrechnung ausländischer Quellensteuern https://www.fedlex.admin.ch/eli/cc/2020/29/de#lvl\_d4e6/lvl\_d4e7 einer begrenzten Steuer unterworfen bleiben (Erträge dagegen, für welche der erwähnte Verordnungsanhang die vollständige Steuerentlastung vorsieht, sind im vorliegenden Wertschriftenverzeichnis aufzuführen). Die Anrechnung ausländischer Quellensteuern ist ferner zulässig für Lizenzgebühren gemäss Anhang zur Verordnung über die Anrechnung ausländischer Quellensteuern https://www.fedlex.admin.ch/eli/cc/2020/29/de#lvl\_d4e6/lvl\_d4e7.

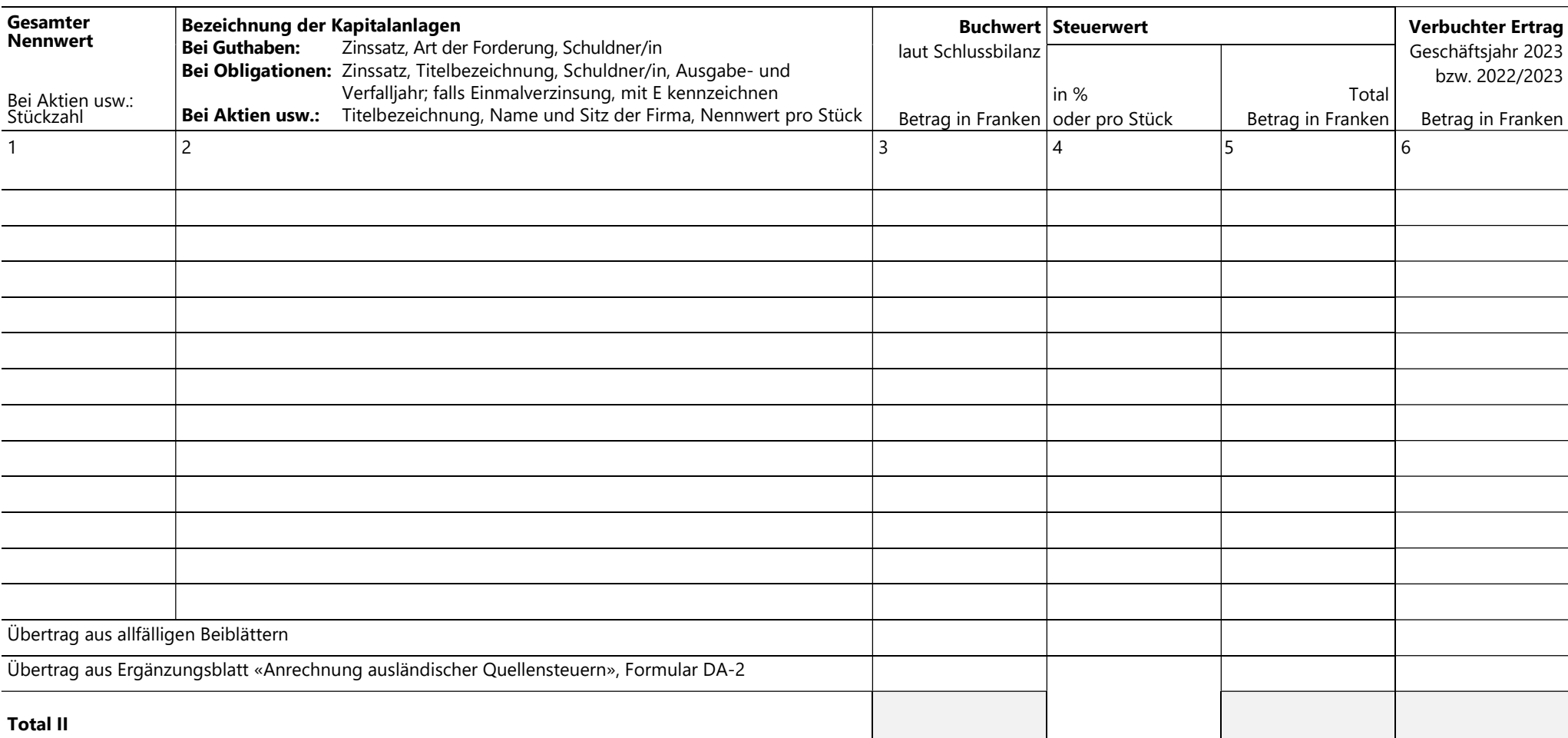

Die Richtigkeit und Vollständigkeit der Angaben bezeugt

Ort und Datum **Rechtsgültige Firma-Unterschrift** 

Formular 13 605.040.28d V\_TG (Steuerperiode 2023)